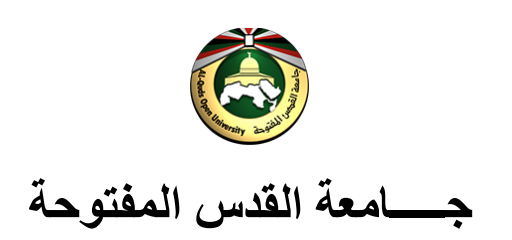

# **كلیة التكنولوجیا والعلوم التطبیقیة**

**الدلـــیل العملي لمقرر معالجة البیانات 1187**

$$
|a_1| \leq |a_2| \leq |a_3|
$$

# **2014/2013**

$$
(1) \bullet \mathbf{C} \bullet \mathbf{C}
$$

## <span id="page-1-0"></span>فهرس محتويـــــــات الدليل

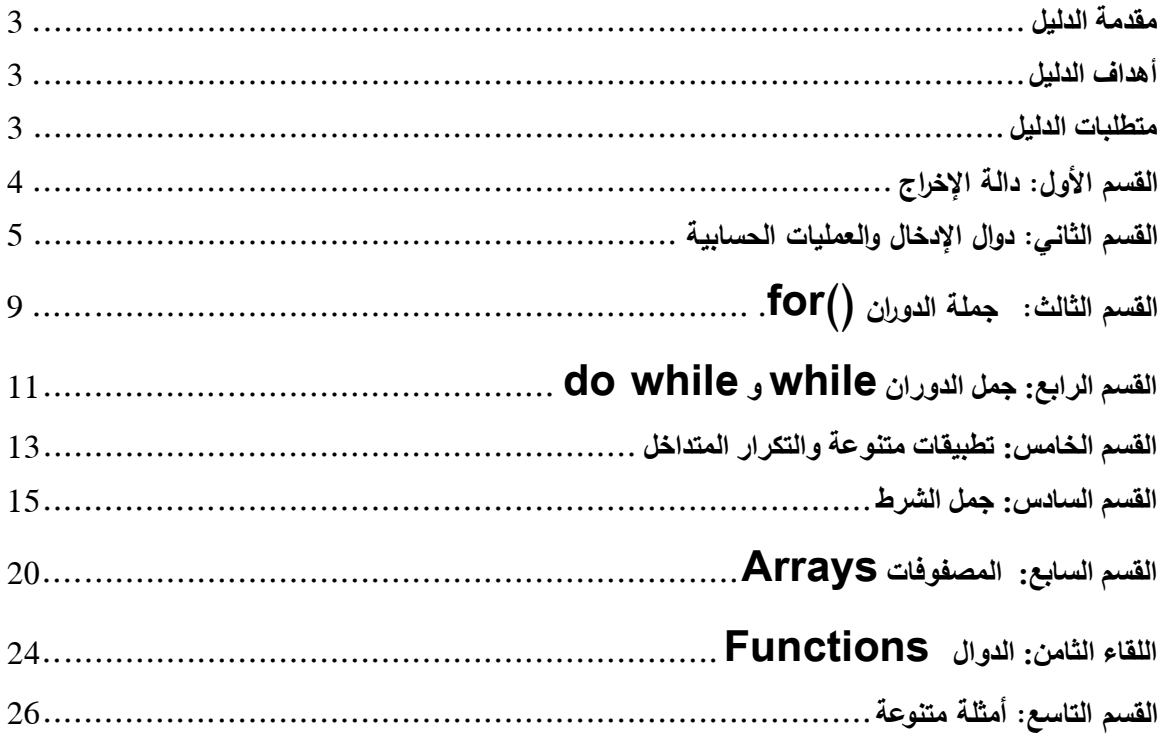

**مقدمة الدلیل**

**نقدم لك عزیزي الطالب الدلیل العملي لمقرر معالجة البیانات رقم ،1187 في محاولة لكلیة التكنولوجیا والعلوم التطبیقیة لإثراء مادة المقرر من خلال عرضها بأسلوب التعلم الذاتي، والانتقال بك من السهل إلى الصعب بأسلوب سلس آملین أن یساعدك هذا الدلیل في فهم أساسیات لغة البرمجة C.**

**قسم هذا الدلیل إلى ثمانیة أقسام توضح في مجملها المعارف والمهارات البرمجیة الضروریة لفهم واستیعاب وتطبیق أساسیات هذه اللغة، وللتسهیل علیك فقد تم تقسیم الدلیل إلى ثمانیة أقسام كل قسم بحاجة إلى لقاء صفي بالإضافة إلى 3-2 ساعات بالمتوسط من الدراسة و التطبیق من قبل الطالب. أذكرك عزیزي الطالب بأن الممارسة لعملیة وتنفیذ البرامج(الأمثلة) الواردة فیه والأسئلة التي تلیها سیساعدك في النجاح والتفوق.**

### <span id="page-2-0"></span>**أھداف الدلیل**

**یهدف هذا الدلیل إلى تحقیق الأهداف الآتیة: .1 توضیح استخدام جملة أو دالة الإخراج ()printf.**

- **.2 استخدام دوال الإدخال والعملیات الحسابیة.**
	- **.3 استخدام جملة الدوران ()for.**
- **.4 استكشاف جمل الدوران while و while Do.**
	- **.5 تطبیق جمل الدوران من خلال أمثلة عملیة.**
		- **.6 تطبیق استخدامات الجمل الشرطیة.**
- **.7 توضیح استخدامات المصفوفات من خلال أمثلة عملیة.**
	- **.8 توضیح أساسیات الدوال.**

#### <span id="page-2-1"></span>**متطلبات الدلیل**

- **.Borland C++ Ver 5.02 مثل C/C++ لغة Compiler توفر .1**
- .2 **إذا توفر لدیك خدمة الإنترنت بإمكانك استخدام الموقع الإلكتروني التالي لتنفیذ**  <http://www.compileonline.com/> **فیھ الواردة البرامج**

<span id="page-3-0"></span>**القسم الأول: دالة الإخراج**

**مثال رقم (1): نفذ البرنامج التالي ولاحظ النتیجة:** // This is My first C program # include <stdio.h>  $\#$  include  $\langle$ conio.h $>$ main() { printf(" AL-QUDS IS THE CAPITAL OF PALESTINE"); getche(); } **مثال رقم (2): نفذ البرنامج التالي ولاحظ النتیجة:** /\*This is My second C program \*/ # include <stdio.h> # include <conio.h> main() { printf(" Al\_Quds is The Capital Of Palestine \n"); getch(); } **ربما تبدو لك النتیجة واحدة في كلا البرنامجین ولكن في الحقیقة أن هناك ثلاثة فروق بینهما، أذكرها؟ مثال رقم (3): نفذ البرنامج التالي ولاحظ النتیجة:** /\*Using Prinft and new line \*/  $\#$  include  $\lt$ stdio.h $>$  $#$  include  $\langle$ conio.h $>$ main() {

**الأهداف: یهدف هذا القسم إلى تعریفك بالأشكال المختلفة لاستخدامات الدالة ()printf.**

```
 getch();
```
}

printf(" AL-QUDS\n IS THE CAPITAL OF\n PALESTINE\n");

**.New line جدید ً ربما لاحظت من نتیجة البرنامج السابق استخدام n \وتعني سطرا**

**مثال رقم (4): لطباعة الثوابت باستخدام ()printf، نفذ البرنامج التالي ولاحظ النتیجة:** /\*Using Prinft for printing constants \*/ # include <stdio.h>  $#$  include  $\langle$ conio.h $>$ main() { printf("%s Open University was established in %d ", "AL-QUDS", 1991); getch(); }

**من خلال استیعابك للبرنامج السابق كیف یمكن أن نطبع حرف فقط، وما هي وظیفة d.%**

**تعلـــــــــــم**

**Escape sequences in C are (not limited to):**  $\ln$  (newline),  $\forall$ t (tab),  $\forall$  | **(vertical tab) , \b (backspace) , \r (carriage return).**

**Format Specifiers in C are (not limited to):**

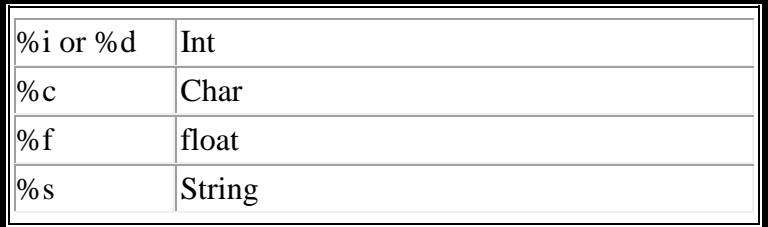

<span id="page-4-0"></span>**القسم الثاني: دوال الإدخال والعملیات الحسابیة**

**یهدف هذا القسم إلى:**

- **استخدام المتغیرات ودالة الإخراج ()printf والإدخال ()getche و ()scanf ،() gets**
	- **استخدام العملیات الحسابیة.**

```
عزیزي الطالب: ربما لاحظت من خلال المثالات السابقة أن من استخدامات printf طباعة 
           الثوابت العددیة d%والسلاسل الرمزیة String و حرف واحد باستخدام c.%
                                والمثال التالي یشبه المقال السابق من حیث النتیجة:
```

```
# include <stdio.h>
    # include <conio.h>
    main()
        {
        int year=1991;
         printf (" Alquds Open University was established in %d",year);
         getche();
        }
         مثل هذه البرامج لیست ذات فائدة وهذا یقودنا إلى ما یعرف بالمتغیرات وطریقة تعریفها.
                                                                              مثال رقم (1):
      لنفرض أننا نرغب في كتابة برنامج بحیث یطلب من المستخدم إدخال اسم أي جامعة وسنة 
                                                   التأسیس وطباعة ما تم إدخاله. إلیك الحل:
# include <conio.h>
\# include \ltstdio.h>main()
   {
  char name [30 ];
  int year;
  printf("Enter The University Name: ");
  gets(name);
  printf( " Enter The Year ");
  scanf("%d",&year);
  printf("%s was established in %d", name,year);
  getche();
 }
   لقد أدخلنا في هذا البرنامج بعض الدوال الجدیدة ومنها استخدام جملة الإدخال gets للسلاسل 
                    الرمزیة وأجرینا تعدیلا على تعریف المتغیر name. ماذا یعني الرقم [30]؟
  مثال رقم (2): بناء على ما سبق أكتب برنامج یطلب من المستخدم إدخال العمر بالسنوات ویطبع 
                                                                               عمره بالأیام.
# include <conio.h>
\# include \ltstdio.h>main()
   {
  int years,days;
```

```
 printf("Enter age in Years: ");
  scanf("%d",&years);
  days=years*365;
  printf(" The age in days is %d ",days);
  getche();
    }
                                              من خلال البرنامج السابق ربما أدركت ما یلي:
                                          .1 أنھ تم تعریف متغیرین من النوع الصحیح.
  .2 استخدام جملة الإدخال scanf والإشارة & (ampersand (والتي تعني عنوان موقع 
                                       الذاكرة الذي یخزن فیھ قیمة المتغیر المدخلة.
                                               .3 العملیة الحسابیة (*) وتعني الضرب.
 على فرض أن المستخدم أدخل العمر كالتالي: 1.5 ما ھي النتیجة التي حصلت علیھا وھل ھي 
                                                 صحیحة أم خاطئة؟ ولماذا؟ وما الحل؟
                                                                          مثال رقم (3):
                                      یھدف ھذا المثال إلى توضیح مفھوم الزیادة والنقصان.
                                                        نفذ البرنامج التالي ولاحظ النتیجة:
# include \langleconio.h># include <stdio.h>
main()
 {
 int a=10;
  printf("The value of a is equal to %d\n", a);
  a=a+1;printf("The value of a after increment is equal to %d\n", a);
   getche();
    }
```
**من البرنامج ربما توصلت إلى أن الناتج ھو** :

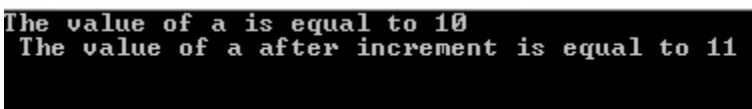

**وھذا یعني أن قیمة المتغیر a الابتدائیة ھي 10 وتم زیادة 1 علیھا وأصبحت .11 قم باستبدال ;+1a=a بالجملة ;++a=a ومن ثم بـــ ;1=+a أو ;++a ولاحظ النتائج. قم باستبدال ما سبق بإشارة الطرح ماذا تلاحظ؟**

$$
\begin{array}{c}\n\bullet \\
\bullet \\
\bullet\n\end{array}
$$

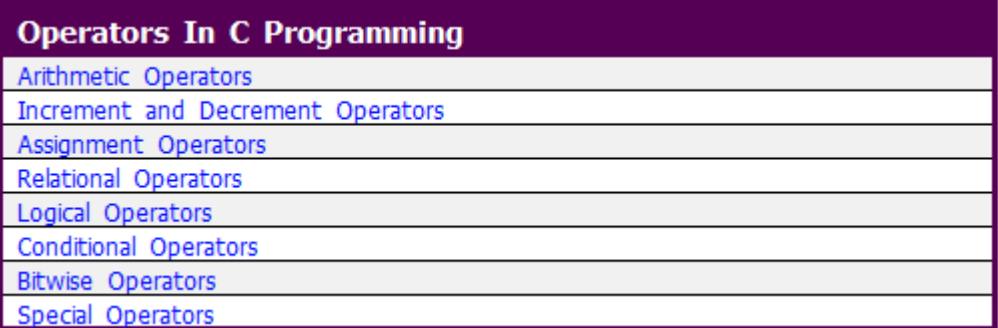

#### Arithmetic Operators

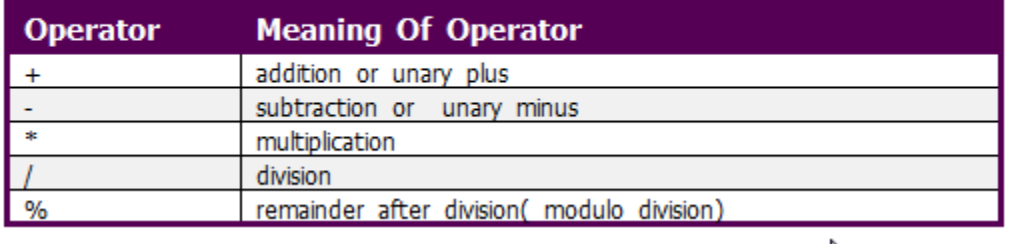

#### Assignment Operators

The most common assignment operator is =. This operator assigns the value in right side to the left side. For example:

```
var=5//5 is assigned to var
a=c;//value of c is assigned to a
5 = c;// Error! 5 is a constant.
```
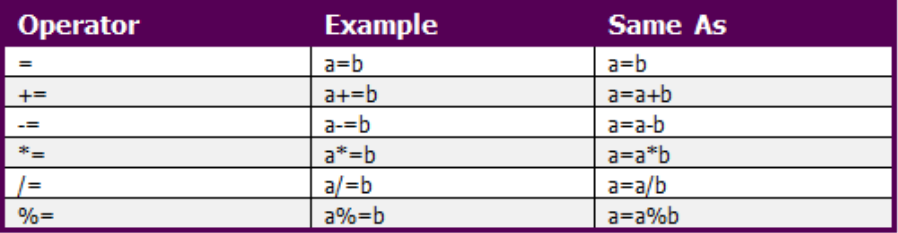

#### **Relational Operator**

Relational operators checks relationship between two operands. If the relation is true, it returns value 1 and if the relation is false, it returns value 0. For example:

 $a>b$ 

Here, > is a relational operator. If a is greater than  $b$ ,  $a$ >b returns 1 if not then, it returns 0.

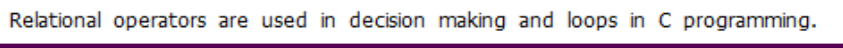

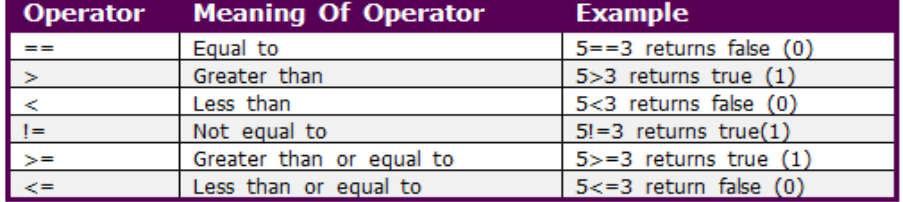

#### Logical Operators

Logical operators are used to combine expressions containing relation operators. In C, there are 3 logical operators:

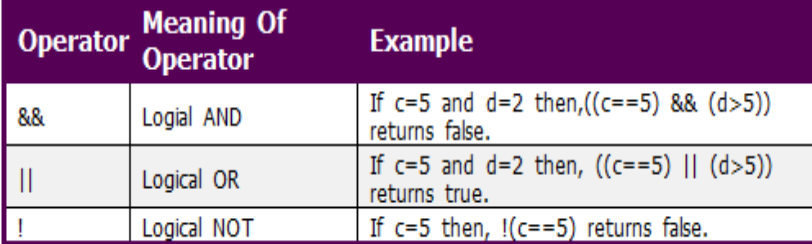

#### Increment and decrement operators

In C, ++ and -- are called increment and decrement operators respectively. [Soth of these operators are unary operators, i.e, used on single operand. ++ adds 1 to operand and -- subtracts 1 to operand respectively. For example:

```
Let a=5 and b=10a++; //a becomes 6
     //a becomes 5
a--;+<i>a</i>;
      //a becomes 6
     //a becomes 5--a;
```
Source:<http://www.programiz.com/c-programming/c-operators>

<span id="page-8-0"></span>**القسم الثالث: جملة الدوران ()for.**

**یهدف هذا اللقاء إلى : استخدام جملة الدوران for من خلال أمثلة عملیة.**

```
مثال (1) :عزیزي الطالب:إلیك البرنامج التالي تم استخدام جملة الدوران for نفذه على 
                                         حاسوبك وأجب عن الأسئلة الواردة أدناه:
# include <conio.h>
# include <stdio.h>
main()
{
int N;
for (N=5; N<=10; N++)printf("%d\n",N);
getche();
}
                                             متى یتم تنفیذ الجملة التي تلي for؟
```
 **استخدم الحرف N وهو حرف كبیر فهل هذا ممكن في لغة ++c/c؟ وضح. الناتج لهذا البرنامج هو:**

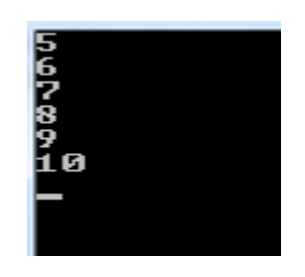

**أي الأعداد من 5 إلى 10 بشكل عمودي، فهل لك أن تجري تعدیلا بسیطا لطباعتها في سطر واحد؟ ثم استخدم t \بدل n \ماذا تلاحظ. لو أدرنا طباعة الأرقام من 5 إلى 1000 فما التغییر على البرنامج الذي یحقق ذلك.**

**مثال (2) :اعتمادا على البرنامج السابق أكتب برنامج لطباعة كلمة Fabulous على الشاشة 50 مره.**

**ربما أدركت أن التغییر على البرنامج سیكون في بدایة التكرار وشرطه و جملة الطباعة فقط.**

**مثال (3): یمكن استخدام جملة التكرار for لطباعة الأعداد الفردیة والزوجیة، والمثال التالي یوضح طباعة الأعداد الفردیة من 1 إلى .12**

**# include <conio.h>**

```
# include <stdio.h>
  main()
    {
     int odd;
      for( odd=1;odd<=12;odd++)
       {
      printf ("%d ",odd);
      odd=odd+1;
       }
      getche();
     }
مثال (4): بناء على ما سبق أعد كتابة البرنامج للأعداد الزوجیة/ ثم أدرس البرنامج التالي 
                   وتعرف على الفرق بین البرنامج السابق واللاحق، أیهما أكثر فائدة.
  #include<stdio.h>
  #include <conio.h>
 main()
  {
     int number;
     int min,max;
     printf("Enter the minimum range: ");
     scanf("%d",&min);
     printf("Enter the maximum range: ");
     scanf("%d",&max);
     printf("Odd numbers in given range are: ");
    for(number = min; number < = max; number++) if(number % 2 !=0)
          printf("%d ",number);
     getche();
  }
```
### <span id="page-10-0"></span>**القسم الرابع: جمل الدوران while و while do**

**یهدف هذا اللقاء إلى :استخدام جملة الدوران while وجملة while do من خلال أمثلة عملیة.**

```
مثال (1) : لو رغبنا بإعادة كتابة البرنامج الوارد في المثال رقم (1)، - القسم الثالث-
                                   باستخدام while. إحدى الحلول تأخذ الشكل التالي.
#include<stdio.h>
#include <conio.h>
int main()
{
   int N=5;
   while (N<= 10)
      {
        printf("%d\n",N);
         N=N+1;
      }
      getche();
}
                    أعد كتابة البرنامج السابق لطباعة الأعداد الفردیة من 19 – 7 .
                               أكتب برنامج لطباعة الأعداد الزوجیة بین 10 و 20؟
```

```
مثال (2): أعد كتابة البرنامج السابق باستخدام جملة الدوران while do؟
```

```
#include<stdio.h>
#include <conio.h>
int main()
{
   int N=5;
   do
    {
     printf("%d\n",N);
     N=N+1;
     }
     while (N<=10);
      getche();
}
                                                        بناء على ما سبق:
                    ما هو الفرق ما بین آلیة عمل جملة while و while do.
```

```
 أعد كتابة البرنامج السابق لطباعة الأعداد الفردیة التي تبدأ من 1 وتنهي ب .13
```
 **ما التغییرات التي تجریها على البرنامج السابق (طباعة الأعداد الفردیة) لیطبع الأعداد الزوجیة.**

<span id="page-12-0"></span>**القسم الخامس: تطبیقات متنوعة والتكرار المتداخل**

**مثال(1): أكتب برنامج لإیجاد جدول الضرب لأي عدد یدخله المستخدم كما یحدد المستخدم نقطة البدایة والنهایة.**

```
#include<stdio.h>
#include <conio.h>
int main()
{
   int N,F,L;
   int X,Y;
   printf("Enter The Number to find it's product table===> ");
   scanf("%d",&N);
   printf("Enter The start Number=====>");
   scanf("%d",&F);
   printf("enter the End Number=====> ");
   scanf("%d",&L);
  print(f(''\n\cdot');
   for ( X=F; X<=L;X++)
    {
      Y=N*X;
      printf("%d" "*" "%d" "=" "%d\n",N,X,Y);
    }
      getche();
  }
```
لاحظ النتیجة :

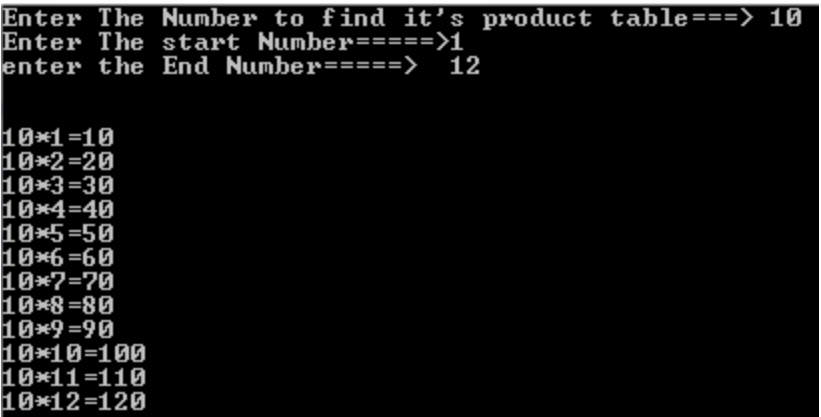

بإمكانك عزيزي الطالب: إعادة تنفيذ البرنامج وإدخال أي عدد صحيح ونقطة البداية والنهاية **للجدول.**

- **أعد كتابة البرنامج السابق باستخدام while .**
- **أعد كتابة البرنامج السابق باستخدام while do.**
- **عزیزي الطالب: هناك مفهوم مهم وهو التكرار المتداخل Loop nested.**

```
مثال (2): أكتب برنامج لطباعة جداول الضرب للأعداد من -1 2 كل منها مضروبا من 10-1
```

```
#include<stdio.h>
#include <conio.h>
main()
{
   int N,F,R;
   printf("Welcome To The Power Of C/C++ Language\n");
     for (N=1;N<=2;N++)
      {
       for(F=1;F<=10;F++)
         {
         R=N*F;
         printf("%d" "*" "%d" "=" "%d\n" ,N,F,R);
 }
        printf("\n");
       }
      getche();
}
```

```
 اعتمادا على المثال السابق أعد كتابته بحیث یكون الناتج جداول الضرب للأعداد من 5-1
                                                   كل منها مضروبا من .7-1
  ملاحظة: لا یقتصر استخدام التكرار المتداخل على for ولكن یمكن استخدم while مع for
                                                                       وغیرها.
مثال(3): لتوضیح استخدام جمل الدوران إلیك المثال التالي لایجاد مضروب أي عدد مدخل أكبر 
                             من الصفر. فمثلا مضروب 5! هو 5*4*3*2*1= 120
                        ویتوقف البرنامج عند إدخال الر قم صفر ویعطي مضروبه وهو .1
 #include<stdio.h>
 #include <conio.h>
 main()
 {
    long N=1;
    long R;
    while (N !=0)
  {
        printf("Enter Number to find it's factorial= ");
        scanf("%ld",&N);
        R=1;
          while( N>1)
              R=R*N--;
              printf("Factorial for given Number is= %ld\n",R);
         }
      getche();
 }
```
<span id="page-14-0"></span>**القسم السادس: جمل الشرط**

**یهدف هذا اللقاء تعریفك باستخدام if و else if و switch.**

**مثال: أكتب برنامج للتعرف على الرقم المدخل هل هو أكبر من الصفر؟ #include<stdio.h> #include <conio.h> main() int N;**

**{**

```
 printf("Enter Any Number= ");
    scanf("%d",&N);
    if (N>0)
     printf("The Number you typed is greater Than zero");
    getche();
 }
من المثال السابق یتضح أنه عند إدخال أي رقم أكبر من الصفر یطبع الرسالة أعلاه، ولكن ماذا 
                                             یحدث عند إدخال رقم سالب أو صفر؟
                   مثال (2): نفذ البرنامج التالي الذي تم استخدام else if ولاحظ الفرق؟
 #include<stdio.h>
 #include <conio.h>
 main()
 {
    int N;
    printf("Enter Any Number= ");
    scanf("%d",&N);
    if (N>0)
    printf("The Number you typed is greater Than zero");
     else
    printf(" The Number You typed is equal or less than zero");
    getche();
 }
ولو رغبنا في فحص الحالات الثلاث أكبر من صفر واقل من صفر، فإن البرنامج یصبح كالتالي:
 #include<stdio.h>
 #include <conio.h>
 main()
 {
    int N;
    printf("Enter Any Number= ");
    scanf("%d",&N);
   if (N>0) printf("The Number you typed is greater Than zero");
     else if (N<0)
    printf(" The Number You typed is less than zero");
    else
    printf("The Number is equal to zero");
    getche();
 }
```

```
16
```

```
مثال (3) : یوضح هذا المثال استخدام جملة else if أو أحیانا نسمیة if else لإجراء العملیات 
                                                      الحسابیة البسیطة ،+ *، / و - .
```

```
#include<stdio.h>
#include <conio.h>
main()
{
   float N1,N2;
```
 **char op;**

 **printf(" Enter First Number operator and second Number "); scanf("%f %c %f",&N1,&op,&N2);**

```
if (op=='+')
          printf(" The result is = %f", N1+N2);
           else
         if (op== '-')
         printf(" The result is = %f", N1-N2);
          else
         if (op== '*)'printf(" The result is = %f", N1*N2);
          else
         if (op== '/')
         printf(" The result is = %f", N1/N2);
          getche();
         }
 من المثال السابق تلاحظ صعوبة التركیب لمثل هذا البرنامج، خصوصا عندما تكون الخیارات 
                                                                          كثیرة.
كما لاحظت أنه بعد انتهاء كل عملیة علینا أن نعید تنفیذ البرنامج، فالسؤال كیف لنا لمحافظة 
              على استمراریة البرنامج ویكون المستخدم هو من یتحكم بإنهائه. إلیك الحل.
                                                                      مثال (4):
#include<stdio.h>
#include <conio.h>
main()
```

```
{
```

```
 float N1,N2;
   char op,ch;
    do
      {
      printf("\n Enter First Number operator and second Number ");
      scanf("%f %c %f",&N1,&op,&N2);
      if (op== '+'))
      printf(" The result is = %f", N1+N2);
       else
      if (op== '-')
      printf(" The result is = %f", N1-N2);
       else
       if (op== '*')
      printf(" The result is = %f", N1*N2);
       else
      if (op== '/')
      printf(" The result is = %f", N1/N2);
      printf ("\n\n Do You Want To Continue Using Calculator??? ");
        ch=getche();
 }
       while (ch== 'Y' || ch=='y');
        getche();
}
    ملاحظة : یمكن إضافة الجمل الواردة في المثال السابق والتي تتیح للمستخدم إنھاء البرنامج، 
                                 حاول تطبیق ذلك على الأمثلة الواردة في القسم الخامس.
  مثال (5): یوضح ھذا المثال استخدام جملة الانتقاء المتعدد switch، حاول فھم البرنامج جیدا، 
                                                     وأجب عن الأسئلة الواردة أدناه:
#include <stdio.h>
#include <conio.h>
main()
{
   int op;
   char ch;
   float no1,no2,r;
```

```
 do
 {
```

```
 printf("\n ********************* Simple Calculator********");
print(f(''\n\cdot');
printf("\n 1. Adding Numbers \n");
 printf("\n 2. Subtracting two Numbers \n");
printf("\n 3.Multiplying two numbers \n\n");
 printf("\nEnter your option 1 or 2 or 3 \n");
 scanf("%d",&op);
 switch(op)
 {
 case 1:
     printf("Adding Numbers \n");
     printf("-----------------\n");
     printf("Enter First Number= ");
     scanf("%f",&no1);
     printf("Enter Second Number= ");
     scanf("%f",&no2);
     r=no1+no2;
     printf("The Result is=%f", r);
   break;
 case 2:
    printf("Subtracting two Numbers\n");
    printf("------------------------\n ");
     printf("Enter First Number= ");
     scanf("%f",&no1);
     printf("Enter Second Number= ");
     scanf("%f",&no2);
     r=no1-no2;
     printf("The Result is=%f", r);
   break;
 case 3:
     printf("Multiplying Numbers\n");
     printf("--------------------\n ");
     printf("Enter First Number ");
     scanf("%f",&no1);
     printf("Enter Second Number");
     scanf("%f",&no2);
```

```
 r=no1*no2;
        printf("The Result is=%f", r);
      break;
   }
   printf("\nDo you wish to continue[y/n]\n");
   ch=getche();
 }while(ch=='Y' || ch=='y');
 printf("\nPress any key to exit\n");
 getch();
                                  بعد دراسة البرنامج السابق أجب عن الأسئلة التالیة:
                                          ما هي الصیغة العامة لجملة switch.
                                                      ما هي وظیفة ()getch.
                                                أضف خیارا رابعا لعملیة القسمة.
```
<span id="page-19-0"></span>**القسم السابع: المصفوفات Arrays**

**یهدف هذا اللقاء إلى تعریفك بأهمیة بطریقة بناء البرامج بلغة ++C/C المتعلقة بالمصفوفات ذات البعد الواحد وذات بعدین والعملیات الحسابیة علیها.**

**مثال (1): لو رغبنا بكتابة برنامج یطلب من المستخدم إدخال خمسة عناصر من الأعداد لصحیحة لمصفوفة أحادیة (مكونة من 5 عناصر) وطباعة ما تم إدخاله على الشاشة؟ # include <stdio> # include <conio> main() { int mat[5]; int i;**

**printf("Enter 5 integer numbers== ");**

**}**

```
for (i=0;i<5;i++)
{
  scanf("%d",&mat[i]);
}
printf("The numbers you have entered are\n=== ");
for (i=0;i<5;i++)
{
  printf("%d\n",mat[i]);
}
getche();
}
                                   من خلال المثال السابق أجب عن الأسئلة التالیة:
                                     ما الشكل العام لتعریف المصفوفة الأحادیة.
 ما الفرق بین استخدام جملة الإدخال لإدخال أنواع البیانات في المختلفة واستخدام طریقة 
                                      المصفوفات من حیث تخزینها في الذاكرة.
مثال (2): باستخدام المصفوفات أكتب برنامج لایجاد المجموع لخمس مقررات دراسیة والمعدل 
                                                                   العام لها؟
 # include <stdio>
 # include <conio>
 main()
 {
 float mat[5];
 float sum=0;
 int i;
 float av;
 printf("Enter 5 integer numbers== \n");
 for (i=0;i<5;i++)
 {
   scanf("%f",&mat[i]);
   sum=sum+mat[i];
   av=sum/5;
 }
  printf(" The sum of the array elements = %f\n",sum);
   printf(" The average is = %f ",av);
   getche();
  }
```

```
من خلال المثال السابق، أجب عن الأسئلة التالیة:
      ما التعدیل الذي تجریة على البرنامج السابق بحیث یجمع علامات 7 مقررات.
      ما التعدیل الذي تجریة على البرنامج السابق بحیث یجمع علامات 12 مقررا.
 ما التعدیل الذي تجریه على البرنامج أعلاه بحیث یطلب منك إدخال عدد المقررات ثم 
                    یجمع العلامات لها ویحسب المعدل ویطبعها على الشاشة.
                                                             مثال (3):
                                      نفذ البرنامج التالي موضحا مبدأ عمله.
#include <stdio.h>
#include <conio.h>
main()
{
 char name [20];
float marks[5];
 int count;
 float ave;
 float sum=0;
 printf("enter the student name===== \n");
 gets(name);
 printf("enter marks for five subject=== \n");
for (count=0;count<5;count++)
    {
    scanf("%f",&marks[count]);
    sum=sum+marks[count];
    }
     puts(name);
  for (count=0;count<5;count++)
 {
  printf("\n%f",marks[count]);
```

```
 }
 printf("\n%f",sum);
 ave=sum/5;
 printf("\n%.2f\n",ave);
 if (ave>=60)
 printf("Pass.................");
 else
 printf("fail........");
```

```
 getche();
}
                       مثال (4): أكتب برنامج لجمع مصفوفتین من الرتبة الثانیة؟
#include <stdio.h>
#include <conio.h>
void main()
{
   int m1[2][2],i,j,m2[2][2],add[2][2],r1=2,c1=2,r2=2,c2=2;
    printf("Enter rows and columns of First matrix \n");
    printf("Row wise please: \n");
     for(i=0;i<r1;i++)
     {
        for(j=0;j<c1;j++)
          scanf("%d",&m1[i][j]);
     }
    printf("Enter rows and columns of Second matrix \n");
     printf("Row wise\n");
     for(i=0;i<r2;i++)
     {
       for(j=0; j < c2; j++) scanf("%d",&m2[i][j]);
     }
        printf("Now we add both the above matrix \n");
        printf("The result of the addition is as follows;\n");
        for(i=0;i<r1;i++)
        {
          for(j=0;j<c1;j++)
 {
            add[i][j]=m1[i][j]+m2[i][j];
            printf("%d\t",add[i][j]);
 }
          printf("\n");
 }
  getche();
 }
```
#### <span id="page-23-0"></span>**اللقاء الثامن: الدوال Functions**

یهدف هذا القسم إلى تعریفك بثلاثة أشكال لاستخدامات الدوال .

یستخدم مفهوم الدوال functions بطریقة كأنك تستخدم شخصا ما للقیام بعمل معین. ویمثل المثال التالي أبسط أنواعه ویتكون من ثلاثة أقسام: القسم الأول: قبل ()main وفیه نعرف الدالة باسمها منتهیة بفاصله منقوطة. القسم الثاني: function call وهو الذي یقوم باستدعاء الدالة الحقیقیة وینفذها، لاحظ أنها تنتهي بفاصلة منقوطة.

القسم الثالث: وهي الدالة نفسها self it function مع ملاحظة أنها لا تنتهي بفاصلة منقوطة.

**# include <stdio.h> # include <conio.h> numbers(); // function prototype main()**

```
{
  printf(" Welcome To The power of c\n");
numbers(); //function call
printf("Thanks.........");
getche();
}
numbers() // function defenition
   {
     int n1,n2,n3;
     printf("Enter First Number = ");
     scanf("%d",&n1);
    printf("Enter Second Number = ");
   scanf("%d",&n2);
    printf("Enter Third Number = ");
    scanf("%d",&n3);
    clrscr();
    gotoxy(10,10);
    printf( " The Numbers you entered are %d %d %d\n\n ",n1,n2,n3);
    getche();
    }
```
**عزیزي الطالب: نفذ البرنامج السابق ووضح مبدأ عمله.**

```
مثال (2): یوضح هذا المثال استخدام الدوال لإعادة قیمة باستخدام ()return.
```

```
# include <stdio.h>
# include <conio.h>
int numbers(); // function prototype
main()
{
  int tot;
  printf(" Welcome To The power of c\n");
  tot= numbers(); //function call
  printf("The Total is = %d",tot);
  getche();
}
int numbers() // function 25efinition
   {
    int n1,n2,n3;
     int sum;
     printf("Enter First Number = ");
    scanf("%d",&n1);
    printf("Enter Second Number = ");
   scanf("%d",&n2);
   printf("Enter Third Number = ");
    scanf("%d",&n3);
    clrscr();
    gotoxy(10,10);
    printf( " The Numbers you entered are %d %d %d\n ",n1,n2,n3);
    sum=n1+n2+n3;
    return (sum);
    getche();
       }
                                                                       عزیزي الطالب:
                                                     نفذ البرنامج ووضح مبدأ عمله؟
                                  وضح ما هي أهمیة استخدام هذا الشكل من البرمجة.
```
<span id="page-25-0"></span>**القسم التاسع: أمثلة متنوعة**

**یهدف هذا القسم لتزوید الطالب بأمثلة إضافیة وأسئلة لتعزیز فهم الجانب العملي من المقرر. مثال(1): أكتب برنامج لقراءة اسمك وطباعته باستخدام ()gets و ()puts.**

```
# include <stdio.h>
  # include <conio.h>
  main()
  {
  char name [30];
  printf (" Enter your Name: ");
  gets(name);
  printf("Your Name is: ");
  puts(name);
  getche();
  }
                                     ما الفرق بین المثال السابق والبرنامج التالي:
  # include <stdio.h>
  # include <conio.h>
  main()
  {
  char name [30];
  printf (" Enter your Name: ");
  scanf("%s",name);
  printf("Your Name is %s ", name);
  getche();
  }
ملاحظة: حاول إدخال اسمك الأول واسم العائلة في كلا البرنامجین ستلاحظ الفرق ومحدودیة 
         استخدام scanf في حالة استخدمها لطباعة متغیرات السلاسل الرمزیة string.
```

```
مثال (2): البرنامج التالي اشتمل على دالتین جدیدتین هما ()gotoxy() clrscr
```
# include <stdio.h>  $\#$  include  $\langle$ conio.h $>$ main()

{ int n1,n2,n3;

printf("Enter First Number = "); scanf("%d",&n1);

printf("Enter Second Number = "); scanf("%d",&n2);

printf("Enter Third Number = "); scanf("%d",&n3);

clrscr(); gotoxy(10,10); printf( " The Numbers you entered are %d %d %d ",n1,n2,n3); getche(); }

نفذ البرنامج ولاحظ النتیجة.

المراجع

[http://www.programiz.com/c-programming.](http://www.programiz.com/c-programming) <http://aelinik.free.fr/c/>

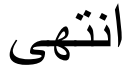